УДК 004.222:519.65

# **ТОЧНОСТЬ МАТЕМАТИЧЕСКИХ ВЫЧИСЛЕНИЙ КЛАССИЧЕСКИХ ЯЗЫКОВ ПРОГРАММИРОВАНИЯ**

## **Лобов Д.В., Лепко А.Э., Луговская Л.А.**

*ГОУ ВПО «Петрозаводский государственный университет», Петрозаводск, e-mail: ldenis@psu.karelia.ru*

В настоящее время основным инструментом, накапливающим и обрабатывающим данные, является ЭВМ. Большинство входных и выходных данных результатов экспериментов, независимо от того, получены ли они человеком или ЭВМ, имеют конечную точность. Анализ ошибок в численном результате должен являться непременной составной частью любого серьезного вычисления на ЭВМ. Исходная информация для проведения численного эксперимента очень редко является точной, так как исходные величины являются экспериментальными данными или основаны на приблизительных оценках. Рассмотрение ошибок в вычислениях позволяет дать определенную оценку точности результатов. В случае привычного натурального эксперимента наиболее полным должен быть анализ погрешностей составных частей экспериментальной установки и анализ погрешностей ЭВМ в качестве основного инструмента обработки полученных данных. В данной статье представлен анализ возможной точности математических расчетов на ЭВМ. Дана статистика влияния количества и типа математических операций, типов данных на точность обрабатываемых результатов с помощью ЭВМ в классических языках программирования.

**Ключевые слова: точность математических вычислений, анализ погрешностей ЭВМ, типы данных, классические языки программирования**

## **ACCURACY OF MATHEMATICAL CALCULATIONS OF CLASSICAL PROGRAMMING LANGUAGE**

#### **Lobov D.V., Lepko А.E., Lugovskaya L.А.**

*Petrozavodsk State University, Petrozavodsk, e-mail: ldenis@psu.karelia.ru*

Currently, the main tool collects and processes data is a computer. Most of the input and output data of the experimental results, regardless of whether they received by person or a computer, have a finite accuracy. Error analysis in numerical result should be an indispensable part of any serious computer calculations. Source information for the numerical experiment is seldom accurate, since the initial values are experimental data or based on rough estimates. Review errors in the calculation allows to give a specific estimate of the result accuracy. Error analysis of the components of the experimental setup and analysis of computer errors as the main instrument of the data processing must be more complete in the case of the usual natural experiment. In this article we present an analysis of the possible accuracy of mathematical calculations on a computer. The statistics of influence the amount and type of mathematical operations, data types on accuracy of the results processed by the computer in classical programming languages.

**Keywords: accuracy of mathematical calculations, computer error analysis, data types, classic programming languages**

Погрешность результатов при использовании математических вычислений может рассматриваться как следствие погрешности данных, округления или усечения. Аналогично, погрешность вычисления с помощью библиотечных процедур может быть следствием этих ошибок. Проблема анализа погрешности численных результатов – одна из фундаментальных в проблеме надежности вычислений [3].

Для получения предсказуемых и точных результатов важны следующие факторы: неточность внутреннего представления, неравномерность распределения вещественных чисел, вычитание. При операциях сложения и вычитания могут возникнуть такие ошибки как: потеря значащих цифр мантис- сы <sup>у</sup> меньшего из чисел при выравнивании порядков, потеря крайней справа значащей цифры результата при сложении или вычи- тании мантисс, выход за границу допусти- мого диапазона значения того или иного вещественного типа при нормализации ре- зультата, большие <sup>и</sup> маленькие числа.

Для получения результата косвенного измерения выполняют математические операции, а потом округляют результат. Очевидно, что нет необходимости выполнять математические операции с результатами прямых измерений, как с точными числами, а нужно ограничивать их, получив определенное количество цифр в результате. Это облегчает работу, но при таких вычислениях возможны дополнительные погрешности. Чтобы погрешности вычислений не вносили искажений в конечный результат, необходимо брать их на порядок меньше погрешностей косвенных измерений. Поэтому все вычисления следует проводить с количеством значащих цифр, превышающим, как минимум, на единицу количество значащих цифр результатов измерений.

Поскольку аппаратно ЭВМ позволяет использовать лишь конечное подмножество чисел, то разумно соблюдать ряд правил [1], присущих арифметическим операциям. Эти правила более важны, чем требования обе- спечения максимально возможной близости

полученного результата к точному результату некоторой операции. Большое количество итерационных алгоритмов не требуют слишком высокой точности выполнения операций, но они оказываются неприменимыми при нарушении описанных выше правил.

На сегодняшний момент существует два способа проводить вычисления с большей точностью. Первый способ - точные значения заменяются приближенными, и проводится оценка погрешности исходных данных и округлений. У этого метода имеет ряд существенных недостатков. Второй способ - это интервальный анализ.

Интервальные вычисления - это достаточно разработанная область. Запись численного алгоритма производится на языках программирования, специально спроектированных с учетом требований интервальной арифметики. Такие языки называются SC-языками - от английского словосочетания «Scientific Computations», то есть «Научные Вычисления». За 70-90-е гг. было разработано целое семейство таких языков: PASCAL-SC и -XSC, FORTRAN-SC и -XSC,<br>OBERON-XSC, MODULA-SC [4]. С помощью SC-языков разработаны различные пакеты численных методов, а написанные на этих языках программы используются для решения научно-технических задач.

Кроме того, существует несколько экспертных систем для математических расчетов посредством ЭВМ. Одно из них - приложение для математических и инженерных вычислений «Mathcad» корпорации РТС. При проведении численных расчетов (в отличие от символьных расчетов) Mathcad использует аппаратно реализованные арифметические инструменты самого компьютера, оперируя 64-битными числами с плавающей точкой. Именно отсюда проистекают все особенности и недостатки численных расчетов, которые на первый взгляд могут показаться следствием несовершенства самой программы [2].

#### Анализ точности вычислений на примерах вычислительной математики

В данном разделе рассмотрено несколько примеров математических вычислений, иллюстрирующих качество результатов расчетов в классических системах программирования («Turbo Pascal», «Free Pascal» и «Fortran G95»). Проанализируем точность проведенных вычислений, сравнивая их с экспертной системой «MathCAD».

#### Вычисления посредством системы «MathCAD»

Векторы и матрицы рассматриваются в системе «Mathcad» как одномерные и двумерные массивы данных.

Пример 1: А - матрица размера 2х3, В – матрица размера 3х3.

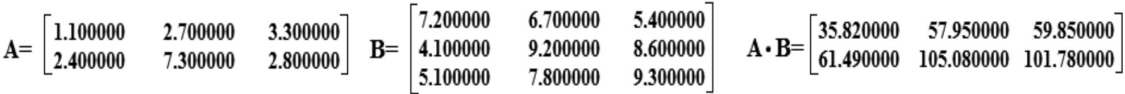

Пример 2: С – матрица размера 3х4, D – матрица размера 4х2.

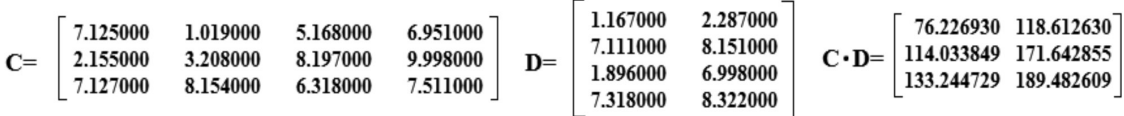

Пример 3: Е – матрица размера 7х5, F – матрица размера 5х6.

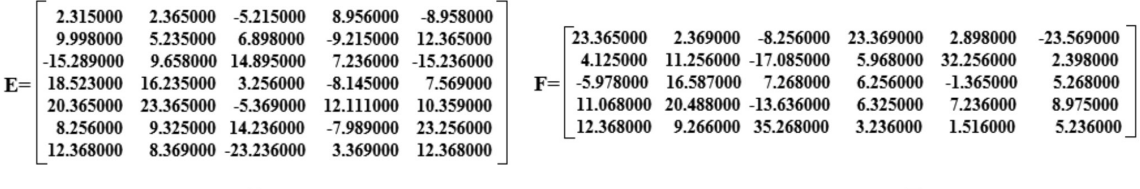

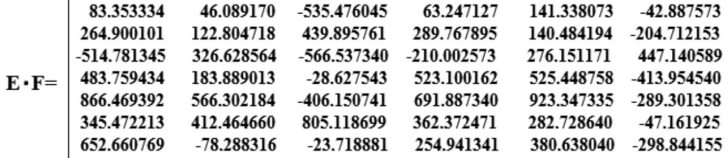

**INTERNATIONAL JOURNAL OF APPLIED** AND FUNDAMENTAL RESEARCH № 7, 2016

Пример 4: Пусть задана матрица Т размером 5\*5 и матрица Q размером 5\*5. Пусть элементы матриц - дробные числа с точностью 6 знаков после запятой. Выбор шести значимых цифр после запятой обоснован достаточной точностью для большинства реально получаемых экспериментальных данных.

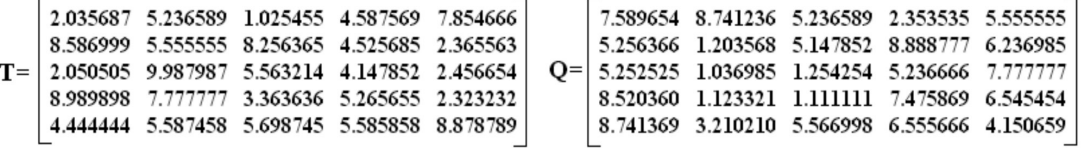

Однако результат перемножения матриц представим в виде таблицы чисел с 12 выводимыми разрядами.

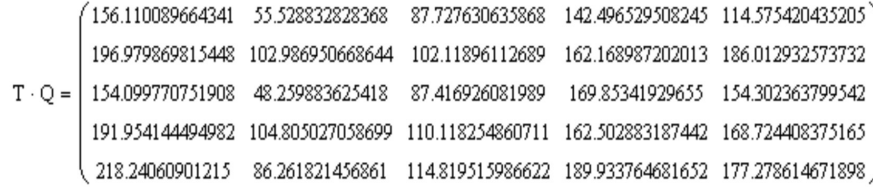

### Вычисления посредством систем программирования Pascal и Fortran

Для сравнения падения точности расчетов при большом количестве арифметических операций были написаны программы, реализующие перемножение матриц.

При вводе элементов матриц из вышеприведенных примеров 1-3 результируюшие матрицы совпалают с матрицами. полученными в системе «MathCad».

Сравнивая результаты расчетов примера 4 с результатом, полученным при перемножении этих матриц в программе MathCAD. можно сделать следующие выводы:

1) При перемножении матриц Т и О с использованием компилятора Turbo Pascal в случае, когда элементы матриц - дробные числа типа single, в результирующей матрице точность элементов - 4 знака после запятой;

2) Результат перемножения матриц Т и Q с использованием компилятора Turbo Pascal (элементы матрицы - дробные числа типа real. Вывод осуществлялся с точностью 11 знаков после запятой):

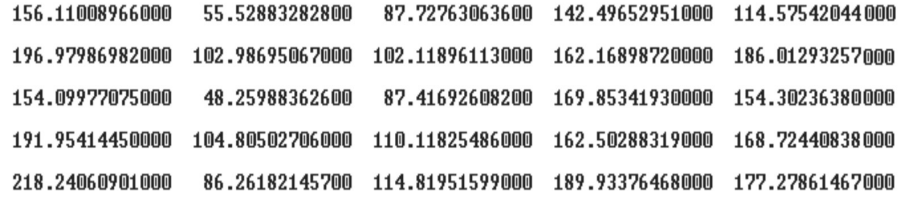

Видно, что восьмой знак после точки уже округлен. Для матриц с размерами меньше, чем 2\*3 и 3\*3, результирующая матрица на выходе имеет 9 знаков после запятой. Однако, для матриц этих же размеров, но с элементами с большим числом знаков после запятой, элементы результирующей матрицы имеют округление в девятом знаке после запятой;

3) При перемножении матриц Т и Q с использованием компилятора Turbo Pascal

в случае, когда элементы матриц - дробные числа типа double, в результирующей матрице точность получаемых элементов - 8 знаков после запятой.

4) Результат перемножения матриц Т и Q с использованием компилятора Turbo Pascal (элементы матрицы - дробные числа типа extended. Вывод осуществляется с точностью 11 знаков после запятой):

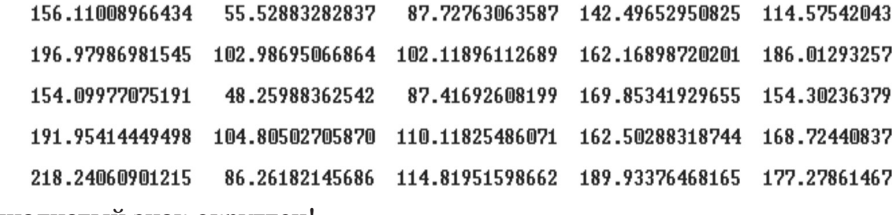

Одиннадцатый знак округлен!

5) Результат перемножения матриц Т и Q с использованием компилятора Free Pascal (элементы матрицы - дробные числа типа real, вывод осуществляется с точностью 11 знаков после запятой) аналогичен результату перемножения матриц Т и Q с использованием компилятора Turbo Pascal при использовании типа данных extended для элементов матриц. При использовании элементов матрицы типа extended, результат не меняется.

Можно сделать вывод о том, что при использовании дробных чисел типа extended или при использовании компилятора Free Pascal, а не Turbo Pascal, точность расчета результирующей матрицы повышается.

6) Результат перемножения матриц Т и Q при использовании компилятора Fortran G95 (элементы матрицы - дробные числа типа real\*4 - 4 байта):

156.110092163086 55.528835296631 87.727630615234 142.496536254883 114.575424194336 196.979858398438 102.986946105957 102.118957519531 162.168991088867 186.012939453125 154.099761962891 48.259883880615 87.416923522949 169.853424072266 154.302352905273 191.954132080078 104.805023193359 110.118263244629 162.502883911133 168.724411010742 218.240615844727 86.261817932129 114.819519042969 189.933761596680 177.278625488281

Вилно, что 5-6 знак после запятой округлен.

7) Результат перемножения матриц Т и О при использовании компилятора Fortran G95 (элементы матрицы – дробные числа типа real\*8 – 8 байт):

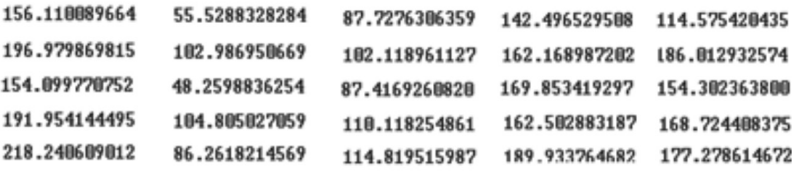

Элементом результирующей матрицы является число с точностью восемь знаков после запятой. Девятый знак округлен.

8) Результат перемножения матриц Т и Q при использовании компилятора Fortran G95 (элементы матрицы - дробные числа типа real\*10 - 10 байт):

Элементом результирующей матрицы является число с точностью четырнадцать знаков после запятой.

Таким образом, можно сделать следующие выводы:

- В экспертной системе MathCad результат выводится с точностью 12 знаков после запятой без ошибок и округлений;

Turbo Pascal делает – Компилятор округление вещественных чисел типа real в восьмом знаке после запятой;

- В результате перемножения двух матриц с элементами типа extended с помощью компилятора Turbo Pascal округление происходит в одиннадцатом знаке после запятой;

- При использовании компилятора Free Pascal округление элементов результирующей матрицы происходит в одиннадцатом знаке после запятой, независимо от типа элементов исходных матриц - real или extended. Точность не зависит от типа данных, т.к. во Free Pascal тип real занимает 8 байт, а не 6, как в Turbo Pascal. (Free Pascal

использует математический сопроцессор (или эмуляцию) для всех вычислений с плавающей точкой. Размер стандартного типа Real зависит от процессора и является либо Single, либо Double);

- В результате перемножения двух матриц с элементами типа Real\*4 с помощью программы, написанной на языке Fortran, округление происходит в пятом или шестом знаке после запятой;

 $-\prod$ ри использовании компилятора Fortran G95 в результате перемножения двух матриц с элементами типа Real\*8 округление происходит в девятом знаке после запятой;

- При использовании Fortran G95 в результате перемножения двух матриц с элементами типа Real\*10 округления не происходит вплоть до пятналиатого знака после запятой.

#### Метод наименьших квадратов

МНК - один из базовых методов регрессионного анализа для оценки неизвестных параметров регрессионных молелей по выборочным ланным. Метол основан на минимизации суммы квадратов остатков регрессии.

Рассмотрим следующую задачу: аппроксимировать степенным полиномом набор из восьми экспериментальных точек (таблица).

**INTERNATIONAL JOURNAL OF APPLIED** AND FUNDAMENTAL RESEARCH № 7, 2016

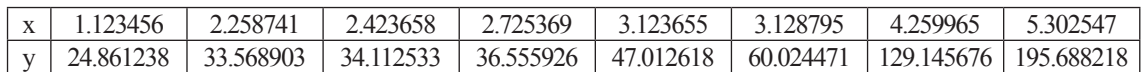

Показать, что результат вычислений будет также определяться типом входных и выходных переменных в рассматриваемых языках программирования.

Так как условие минимального отклонения значений функции от экспериментально полученных точек есть равенство нулю частных производных функции, то, решив систему уравнений, составленную из этих частных производных, можно найти приближенную зависимость в виде полинома.

Проведем аппроксимацию полиномом 5-й степени.

а) Результат вычислений в виде вектора коэффициентов С в программе MathCAD:

> $-603.73655760829$ 1272.277408568 -925.652613184033 309.246283129287 -47.653938149911 2.778427946251

Величина среднеквадратичного отклонения значений полинома и таблично заданной функции: 9.079724068764.

б) Результат вычислений в Turbo Pascal, тип входных данных - single, тип выходных данных (погрешности) - real:

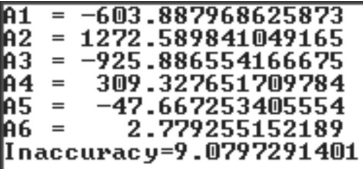

Отклонение с точностью 5 знаков после запятой.

в) Результат вычислений в Turbo Pascal, тип входных данных - double, тип выходных данных (погрешности) - real:

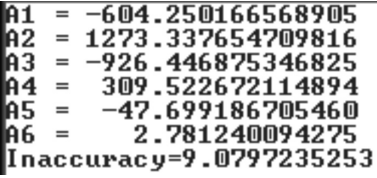

Отклонение с точностью 5 знаков после запятой.

г) Результат вычислений в Turbo Pascal, тип входных данных - single, тип выходных данных (погрешности) - single:

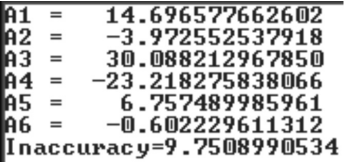

Отклонение с точностью 0 знаков. То есть, все знаки после разделителя целой и лробной частей не верны!

д) Результат вычислений в Turbo Pascal, тип входных данных - double, тип выходных данных (погрешности) - double:

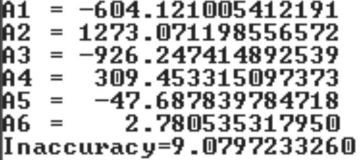

Отклонение с точностью 5 знаков после запятой.

е) Результаты вычислений при использовании компилятора Free Pascal полностью совпадают с результатами, полученными при использовании компилятора Turbo Pascal.

Таким образом, можно сделать следующие выводы:

- тип переменных для входных данных не влияет на точность результатов;

- тип данных размером 4 байта непригоден для выходных переменных в случаях расчетов, содержащих множественное возведение в степень и операции с матрицами;

- результат необходимо представлять только переменными, имеющими размер не ниже 6 байт, в этом случае точность результатов будет в пределах 5-6 знаков после запятой:

- при использовании входных данных с количеством знаков после запятой от 0 до 6 точность результата неизменна.

Заключение

На основании вышеизложенного можно сделать следующие выводы:

- Использование типа переменных размером 4 байта для научных расчетов нецелесообразно, так как результирующая точность при использовании переменных одинарной точности составляет не более 4 знаков после запятой. Тип данных размером 4 байта также непригоден для выходных переменных в случаях расчетов, содержащих множественное возведение в степень и операции с матрицами, так как происходит быстрое накопление погрешно-

МЕЖДУНАРОДНЫЙ ЖУРНАЛ ПРИКЛАДНЫХ И ФУНДАМЕНТАЛЬНЫХ ИССЛЕДОВАНИЙ №7, 2016

сти и в некоторых случаях в результате будет верна лишь целая часть.

– Для большинства расчетов минимально и достаточно использовать для представления данных переменные с двойной точностью (8 байт), т.к. они дают точность не менее 5 знаков после запятой, что вполне достаточно для большинства научных исследований;

– Входные и выходные данные, а также все промежуточные данные, должны быть приведены к одному типу. Для получения результатов с двойной точностью все входные и выходные данные, а так же все константы, должны иметь двойную точность;

– Очевидно, что необходимо сводить к минимуму число необходимых арифметических операций. Например, умножение дробных чисел - часто самая неточная операция, сразу дающая ошибку в четвертом знаке результирующего числа. Также следует избегать вычитания. Особенно следует остерегаться вычитания очень близких друг к другу чисел:

– Чтобы погрешности вычислений не вносили искажений в конечный результат, необходимо брать их на порядок меньше погрешностей косвенных измерений. Поэтому все вычисления следует проводить с количеством значащих цифр, превышающим на единицу количество значащих цифр результатов измерений;

- При относительной погрешности результата косвенных измерений порядка 10-100% вычисление можно проводить с двумя значащими цифрами. При относительной погрешности порядка 1-10% - с тремя значащими цифрами. При относительной погрешности порядка 0.1-1% - с четырьмя значащими цифрами.

#### Список литературы

1. Бум Х., Э. Де Джонг. Критическое сравнение некоторых реализаций языков программирования. - Нидерланлы. [Электронный ресурс]. - URL: http://www.az-design.<br>ru/index.shtml?Support&SoftWare&Delphi/Pascal/001b4014 (дата обращения: 28.04.16).

2. Деммель Дж. Вычислительная линейная алгебра. Теория и приложения. - М.: Мир, 2001. - 430 с.

3. Институт технической кибернетики. Национальная академия наук Беларуси. [Электронный ресурс]. Минск, 2000. - URL: http://ice\_diff.chat.ru (дата обращения: 23.04.16)

4. Юровицкий В.М. О компьютерной «вычислительной катастрофе». - МФТИ, РГСУ, Москва. - сор. 1999-2012 [Электронный ресурс]. - URL: http://www.yur.ru/ science/computer/ Comcat.htm (дата обращения: 23.04.16).